Master Educational Program "Information technology in applications"

#### **Mathematical computations with GPUs**

#### CUDA program optimization

Alexey A. Romanenko arom@ccfit.nsu.ru Novosibirsk State University

## Workflow

#### Gathering information

- memory bandwidth
- instruction throughput
- latencies
- all above
- Studying limitation factors ordered by priority
	- Measure
	- Analyses
	- Optimization

# Profiling

Environment variables (old style)

- CUDA\_PROFILE=1
- \* CUDA PROFILE LOG="cuda profile %p %d.log"
- CUDA\_PROFILE\_CONFIG
- CUDA\_PROFILE\_CSV=1
- Environment variables (modern style)
	- COMPUTE\_PROFILE …

# Profiling. Configure file

- timestamp
- gridsize
- \* threadblocksize
- dynsmemperblock
- stasmemperblock
- \* regperthread
- memtransferdir
- memtransfersize
- streamid

# Profiling. Configure file(CUDA 2.3)

- gld\_incoherent
- \* gld coherent
- $*$  gld  $32b$  / gst  $32b$
- $*$  gld 64b / gst 62b
- gld\_128b / gst\_128b
- \* gld request
- \* gst incoherent
- \* gst coherent
- \* gst request
- local\_load
- local\_store
- branch
- \* divergent branch
- instructions
- \* warp serialize
- cta\_launched
- gputime
- cputime
- occupancy

# Profiling. Output

method, qputime, cputime, occupancy method=[ memcopy ] gputime=[ 5519.680 ] method=[ memcopy ] gputime=[ 5516.992 ] method=[ memcopy ] gputime=[ 5517.728 ] method=[ memcopy ] gputime=[ 5508.288 ] method=[ qlobfunc Z10depth\_maskPfS\_fii ] gputime=[ 1791.424 ] cputime=[ 14.000 ] occupancy=[ 0.812 ] method=[ qlobfunc Z10depth\_maskPfS\_fii ] qputime=[ 1769.920 ] cputime=[ 2.000 ] occupancy=[ 0.812 ] method=[ qlobfunc Z9transposePfS ii ] qputime=[ 1598.336 ] cputime=[ 2.000 ] occupancy=[ 0.812 ] method=[ globfunc Z12Invariants XPfS S S S S S ii ] gputime=[ 5061.920 ] cputime= $\begin{bmatrix} 3.000 & 1 \end{bmatrix}$  occupancy= $\begin{bmatrix} 0.812 & 1 \end{bmatrix}$ method=[ qlobfunc Z7SWater PfS S S S S fS S S ii ] gputime=[ 10506.752 ] cputime= $\begin{bmatrix} 2.000 & 1 \end{bmatrix}$  occupancy= $\begin{bmatrix} 0.406 & 1 \end{bmatrix}$ method=[ qlobfunc Z9transposePfS ii ] qputime=[ 1599.776 ] cputime=[ 2.000 ] occupancy=[ 0.812 ] method=[ qlobfunc Z9transposePfS ii ] qputime=[ 1613.472 ] cputime=[ 1.000 ] occupancy=[ 0.812 ] method=[ qlobfunc Z9transposePfS ii ] qputime=[ 1609.056 ] cputime=[ 2.000 ] occupancy=[ 0.812 ]

## Cudaprof

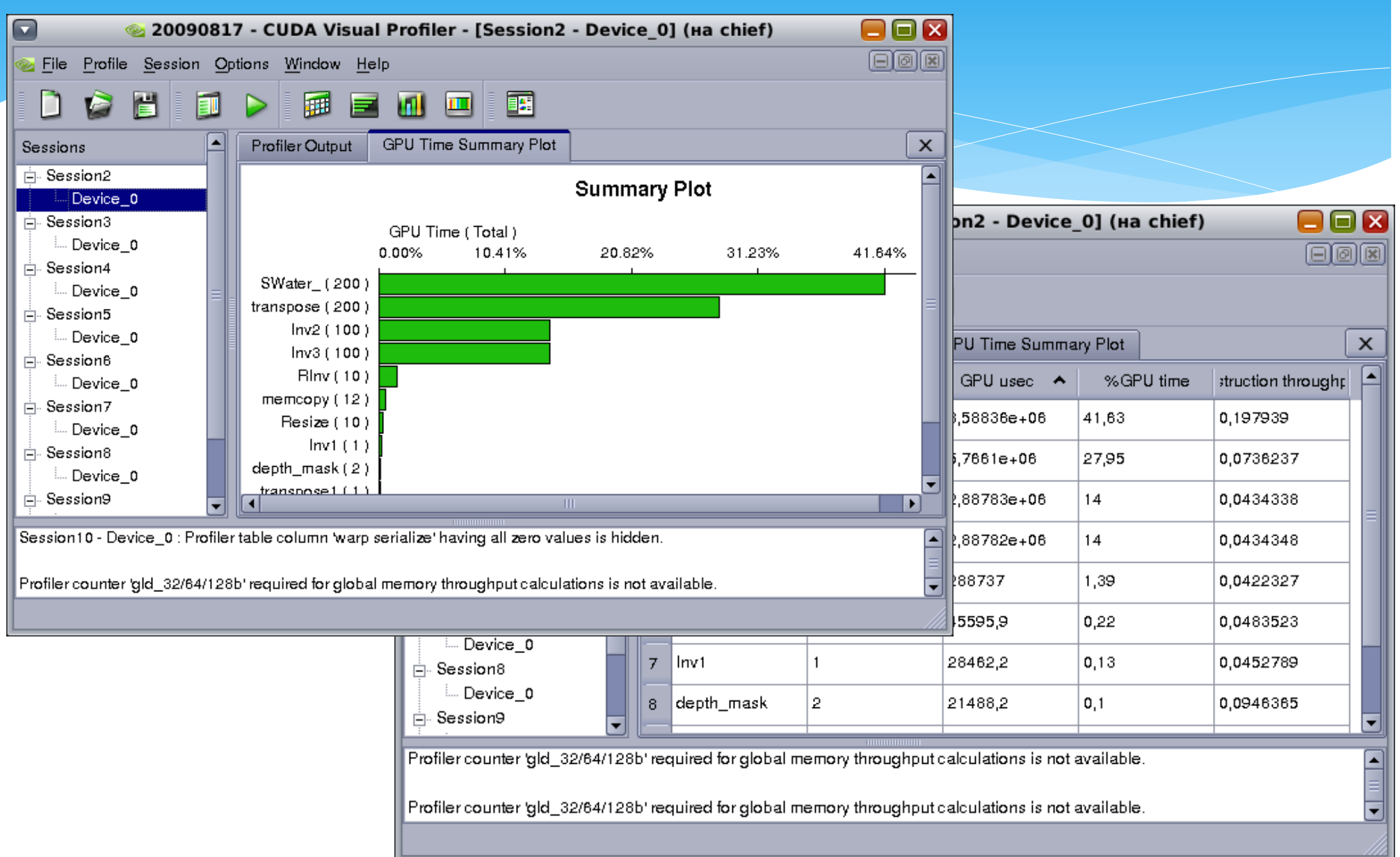

# Computerprof (CUDA 4.0)

 $\sim$   $\Omega$   $\sim$   $\Omega$ ConvolutionColumnsKernel analysis - [Session4 - Device 0 - Context 0] File View Analysis  $B \times$ Instruction Throughput Analysis for kernel convolutionColumnsKernel on device GeForce GTX 480 · IPC: 1.56 · Maximum IPC: 2 · Divergent branches(%): 0.00 . Control flow divergence(%): 0.03 . Replayed Instructions(%): 29.65 Global memory replay(%): 0.00 Local memory replays(%): 0.00 Shared bank conflict replay(%): 26.38 . Shared memory bank conflict per shared memory instruction(%): 99.90  $Hint(s)$ . The kernel is compute bound, to reduce instruction count oUnderstand the instruction mix, as single precision floating point, double precision floating point, int, mem, transcendentals, etc. have different throughouts. Use double precision arithmetic only when required (E.g. floating point literals without an f suffix (34.7) are interpreted as double precision as per C standard); o Try using arithmetic intrinsic functions. o Try using compiler flags(-ftz=true, -prec-div=false, -prec-sprt=false etc) to get higher performance, but may result in some precision loss: Refer to the "Arithmetic Instructions" section in the "Performance Guidelnes" chapter of the CUDA C Programming Guide for more details. . Shared memory bank conflicts are high which causes serialization of threads within a warp. Shared memory bank conflicts can be reduced by o Using appropriate padding for data stored in shared memory so that each thread in a warp accesses data from a different bank: \*Rearranging data in shared memory, thus changing access pattern: Refer to the "Shared Memory" section in the "Performance Guidelines" chapter of the CUDA C Programming Guide for more details. **Factors that may affect analysis** Show all columns **Limiting Factor** GPU Time (us) **GPU Timestamp (us)** shared load shared store Identification Type:SM Run:4 Type:SM Run:4 1 38718 1652.96 334560 24600 Memory Throughput Analysis 2 41989.6 1652.86 334560 24600

1652.93

1652.96

1653.09

 $165316$ 

334560

334560

334560

114666

24600

24600

24600

nienn

3 44507.4

4 47024.9

5 49541.9

 $\epsilon$  m.

ESSES 5

Instruction throughout Analysis

Occupancy Analysis

- New user' interface
- Improvements
	- Gives recommendations based on gathered information
	- Automatically detects limitation factors

# NVVP (CUDA 4.1)

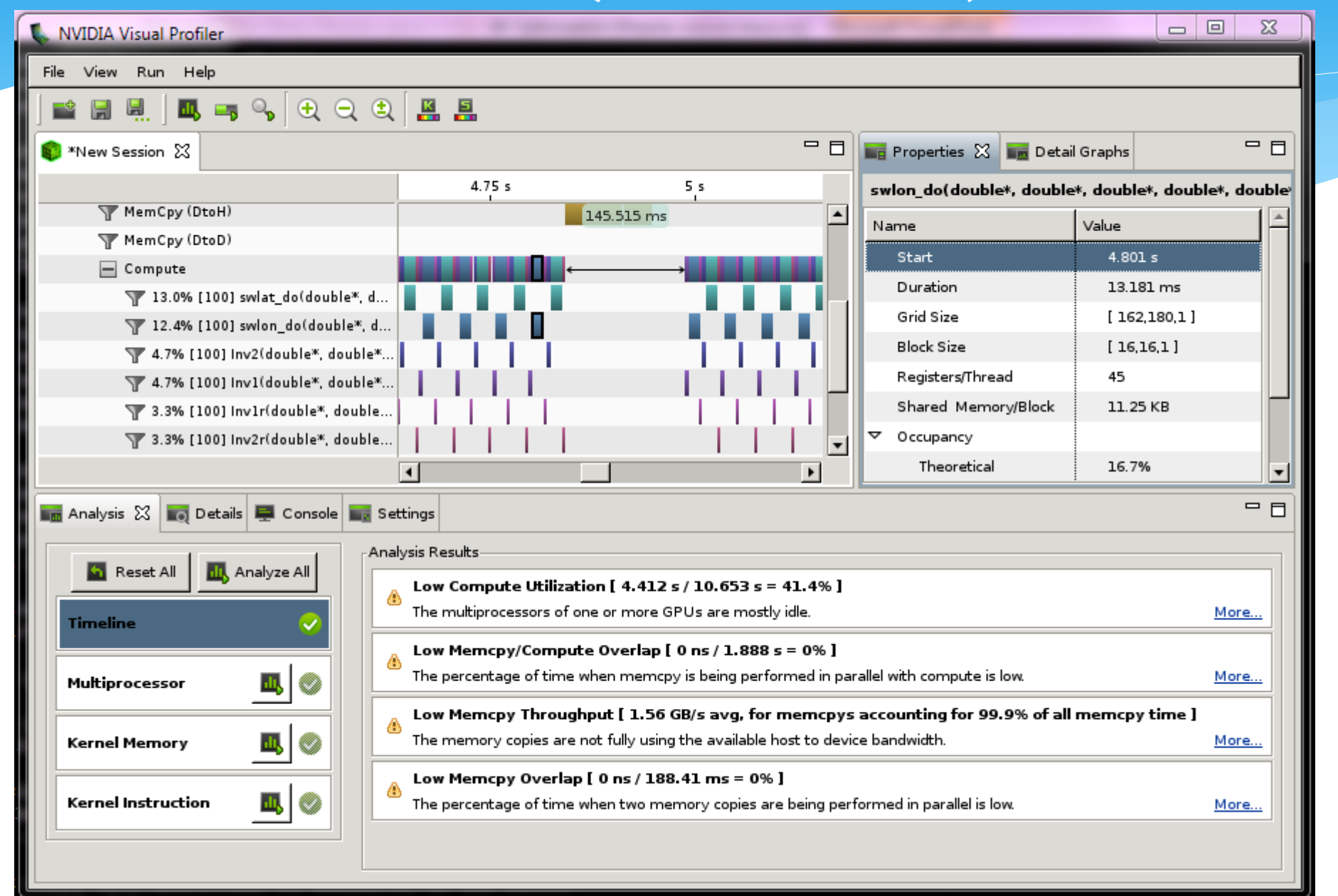

# NVIDIA Parallel Nsight

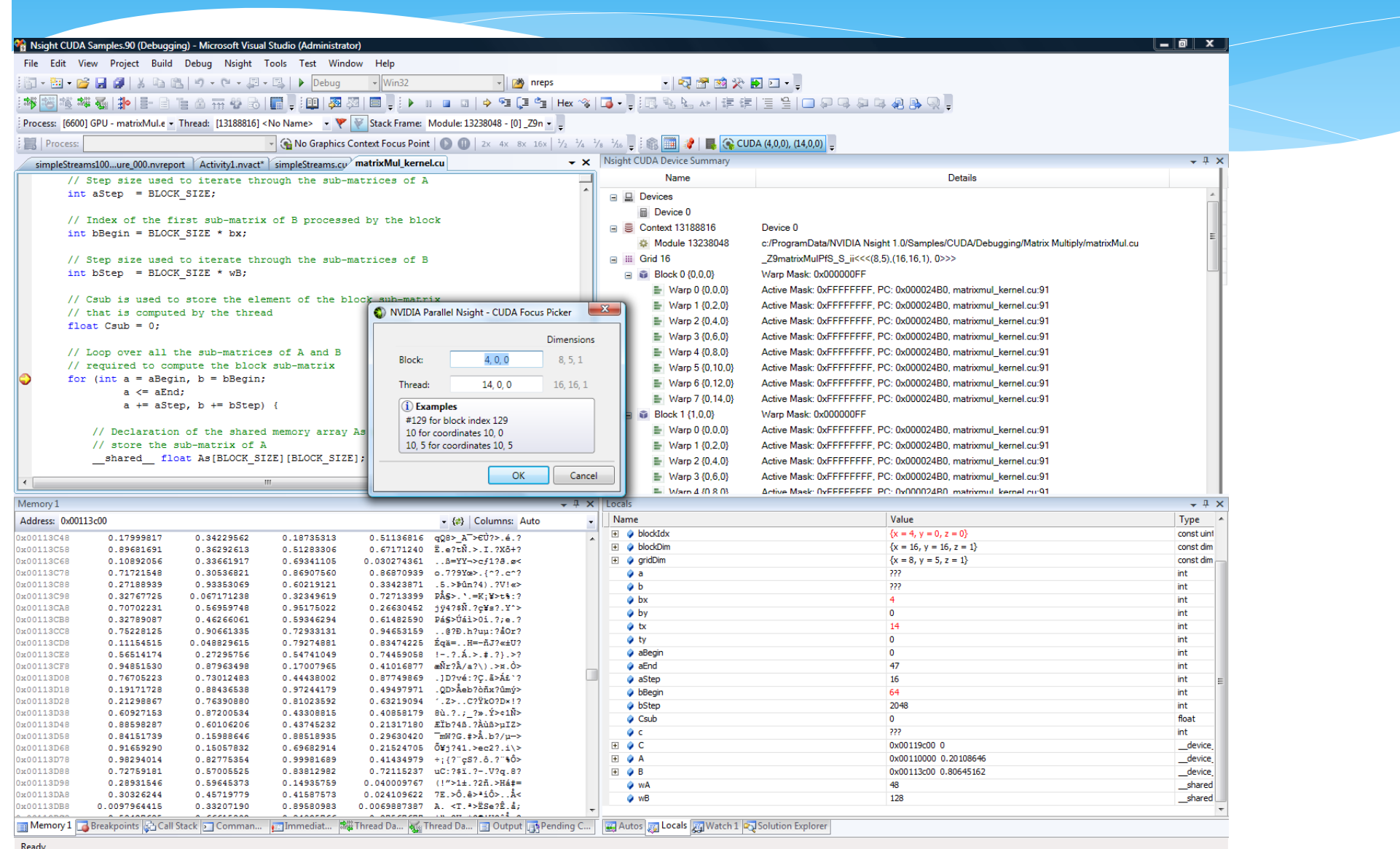

# NSight Eclipse Edition

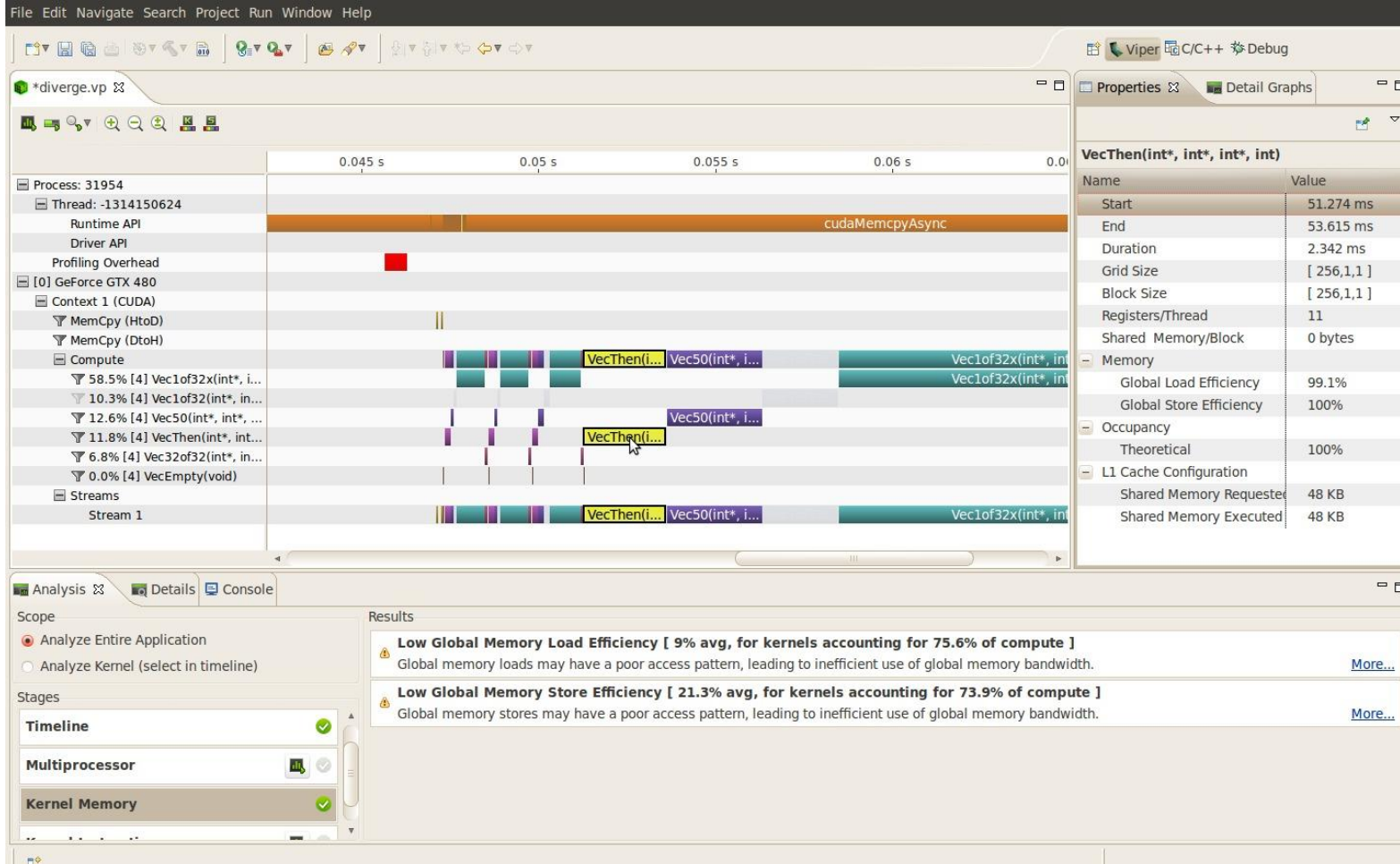

# Profiling. CUDA+MPI

```
# Open MPI
if [ ! -z ${OMPI COMM WORLD RANK} ] ; then
rank=${OMPI_COMM_WORLD_RANK} 
f_i# MVAPICH 
if [ \cdot \cdot \cdot \cdot \cdot \cdot \cdot \cdot \cdot ] : then
rank=${MV2_COMM_WORLD_RANK} 
fi 
# INTEL 
if \left[ \cdot \right] -z \frac{1}{2} (PMI RANK) ] ; then
rank=${PMI_RANK} 
fi 
# Set the nvprof command and arguments. 
NVPROF="nvprof --output-profile outfile.$rank $nvprof_args" 
exec $NVPROF $*
```
# Profiling. CUDA+MPI

mpirun –np 4 ./nvprof-script.sh --print-api-trace ./a.out

```
CUDA 5.5 
mpirun –np 2 nvprof --output-profile output.%p ./a.out
```

```
nvprof -i out.14895
======== Profiling result:
Time(%) Time Calls Avg Min Max Name
50.26% 3.3920us 2 1.6960us 1.5040us 1.8880us [CUDA memcpy HtoD]
29.87% 2.0160us 1 2.0160us 2.0160us 2.0160us [CUDA memcpy DtoH]
19.87% 1.3410us 1 1.3410us 1.3410us 1.3410us AddVectors(...
```
## Analysis of profiling results

- Absolute values tells you nothing
- Take into account ratio of counters and how value of a counter changes.
	- \* gld incoherent, gst incoherent moved to zero.

### Instructions or memory

Optimal value instruction:byte for Tesla C2050:

- ~3.6 : 1, float, ECC on
- $*$  ~4.5 : 1, float, ECC off
- counters
	- \* 32\*instructions issued (+1 for warp)
	- \* 128B\*(global store transaction+ l1 global load miss) (+1 one cache line of L1)
- CUDA 4.0+ defines limiters automatically

### Instruction analysis

- performance counters (per warp)
	- instructions executed: number of executed instructions
	- instructions issued: including serelization
- Bigger difference bigger problems. Cache misses.
- Optimal values for the device
	- see Programming Guide or Visual Profiler

### Serialization

#### Warp divergence

- Counters: divergent\_branch, branch
- \* Percent of divergent branches
- Shared bank conflicts
	- Conters:
		- \* In shared bank conflict,
		- \* shared load, shared store
- Conflicts are obstacle if both conditions are true:
	- \* In shared bank conflict >> (shared load+ shared store)
	- \* In shared bank conflict >> instructions issued
- CUDA 4.0+ defines limiters automatically

# Register spilling

- Compiler could move values from registers to local memory (spilling)
	- Fermi has 63register per thread max.
	- User could define maximum number of registers
	- Local memory works as global but cached in L1
		- L1 cache miss request to global memory
	- Compiler flag –ptxas-options=–v shows number of local memory, number of registers for kernels
- Could influence on performance
	- Additional memory traffic
	- Additional instructions
	- Could not de a problem

## Register spilling

- counters: l1\_local\_load\_hit, l1\_local\_load\_miss
	- $*$  Influence on  $#$  of instructions
	- Compare with total number of instructions
- \* Influence on memory band width
	- Compare 2\*l1\_local\_load\_miss with global memory operation (read + write)

### **Occupancy**

 Occupancy - the ratio of the number of active warps per multiprocessor to the maximum number of warps that can be active on the multiprocessor at once

## CUDA Occupancy calculator

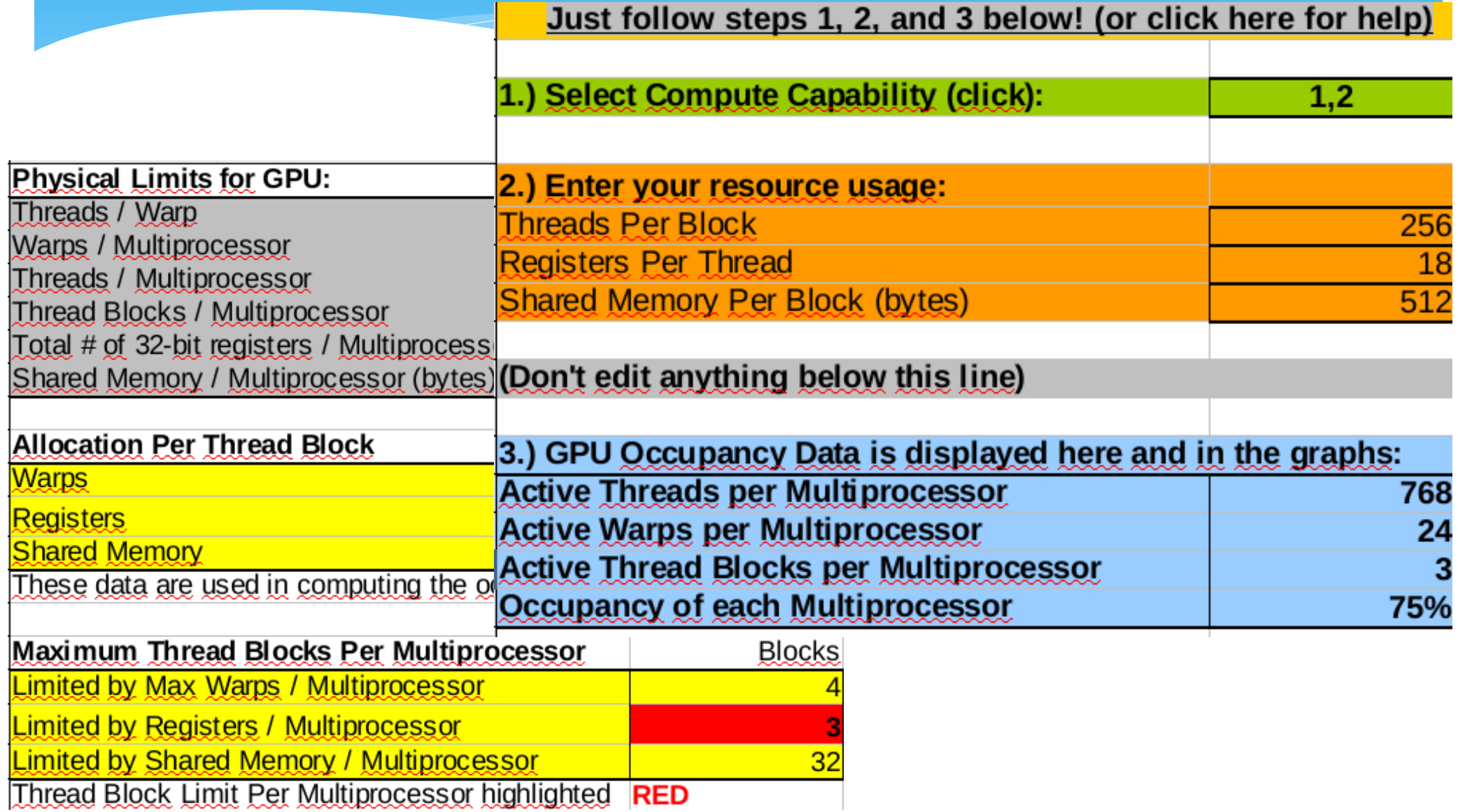

### CUDA Occupancy calculator

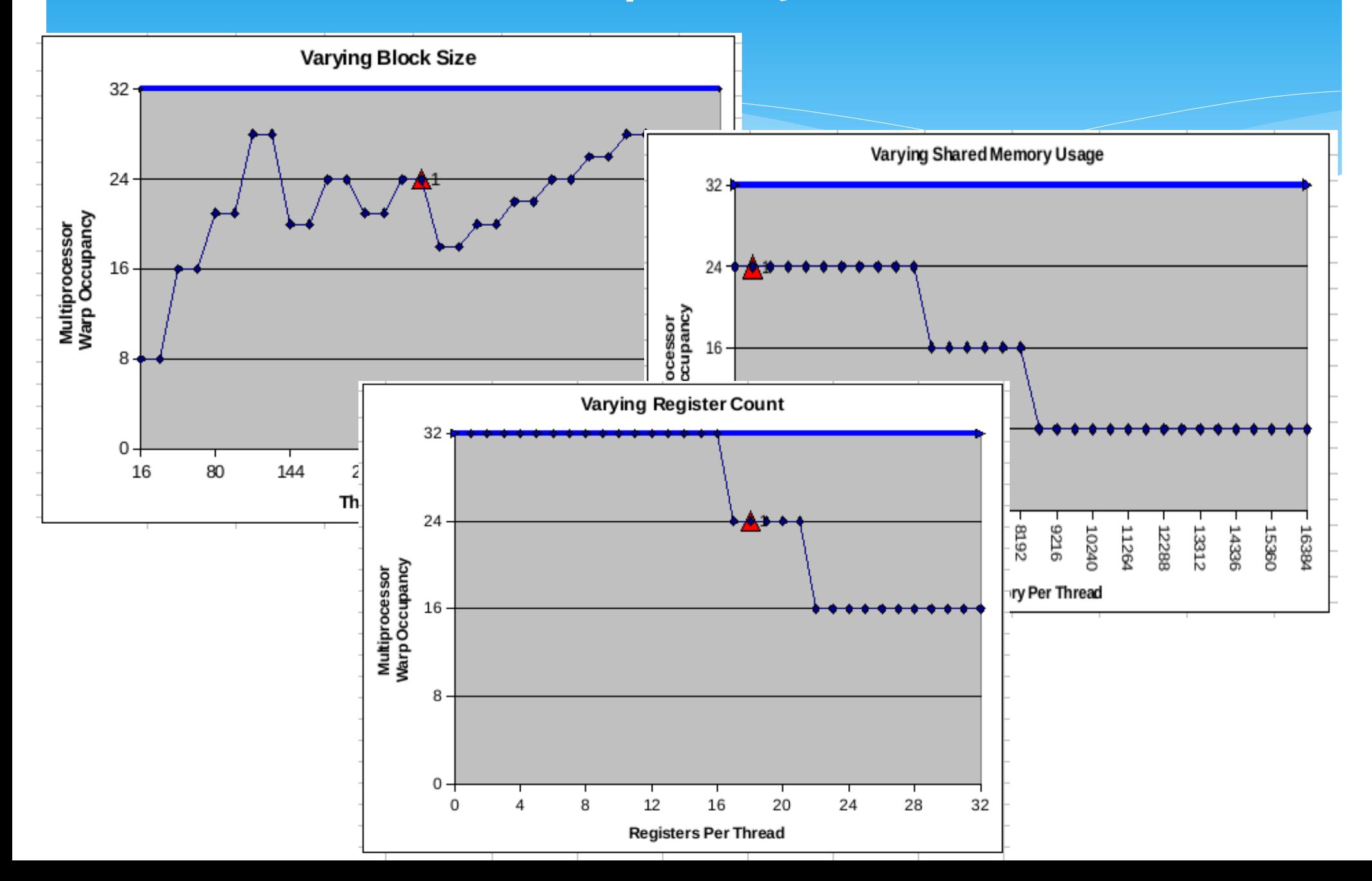

## CUDA occupancy API

- Appeared in CUDA 6.5
- <CUDA\_Toolkit\_Path>/include/cuda\_occupancy.h
	- cudaOccupancyMaxActiveBlocksPerMultiprocessor()
	- cudaOccupancyMaxPotentialBlockSize()
	- cudaOccupancyMaxPotentialBlockSizeVariableSMem()
- Example:
	- http://devblogs.nvidia.com/parallelforall/cuda-pro-tipoccupancy-api-simplifies-launch-configuration/

## Optimization

#### \* Instruction

- Load of operands
- Execute instruction
- Store result
- Optimization
	- Use 'fast' instructions
	- Reduce memory access latency
	- Fully utilize memory band width

### Instructions

- \* Arithmetic operations  $(cc = 1.2)$ :
	- 4 clocks FMUL, FADD, FMAD IADD, binary operations, ICMP, MIN, MAX
	- $*$  16 clocks  $log$ , 1/sqrt, IMUL, 1/(float)x
	- \* 32 clocks sqrt, sin, cos, exp
	- 36 clocks FDIV
	- $*$  20 clocks fdividef(x, y)
- Compiler options:
	- -ftz=true
	- -prec-div=false
	- -prec-sqrt=false

## If conditions. Branching

- Existing of two execution paths in a warp can cause threads to diverge (i.e. to follow different execution paths).
- Minimize flow control instructions (within a warp).
	- Pre-calculations
	- Re-arrangement of threads

### Memory access

- Global memory is accessed via 32-, 64-, or 128-byte memory transactions.
- Only the 32-, 64-, or 128-byte segments of device memory that are aligned to their size can be read/written by memory transactions.
- To maximize global memory throughput, it's important to maximize coalescing by:
	- Following the most optimal access patterns,
	- Using data types that meet the size and alignment requirement,
	- Padding data in some cases.
- Use shared, constant memory, and textures.

#### Memory access

- Use cudaMalloPitch for 2D arrays
- Use CUDA arrays (cudaMallocArray) for 2D , 3D arrays
- Use page-locked memory for Device-Host operations
	- cudaHostAlloc(), cudaFreeHost(), cudaHostRegister(),
- Use textures (massy access pattern)
- Use surfaces (CUDA 4.0)

# L1 – caching and size (Fermi)

#### possibilities:

 $*$  L1 cache on

- By default (option -Xptxas –dlcm=ca)
- Memory transaction 128 bytes
- L1 cache off
	- option –Xptxas –dlcm=cg
	- Memory transaction 32 bytes
- Cache size (L1/SMEM)
	- 16KB L1, 48KB SMEM or 48KB L1, 16KB SMEM
	- Set with CUDA API
- Recommendation:
	- Try all possibilities (CA, CG) x(16, 48)

#### Concurrent kernel execution

#### Available if:

- Device with computer compatibility greater than 2.0
- Device prop. concurrentKernels == 1
- \* Kernels are from the same context
- Max number of concurrent kernels 16

### Data transfer operations

- D2D memory bandwidth is much higher than H2D and D2H
- \* It could give benefits to launch kernel with low parallelism than to copy data to Host, process them and return back to Device.
- Use page-locked memory cudaMallocHost()
	- Async operations
	- Overlap to/from data transfer operations
- Overlap data transfer operation with kernel execution

#### Concurrent data transfer

#### Possible if:

- page-locked memory is used
- Device computer compatibility >= 2.0
- Property **asyncEngineCount** = 2

### Overlapping data transfer with kernel execution

#### Possible if:

- Device computer compatibility) >= 1.1
- Property asyncEngineCount > 0
- Not allowed with CUDA Arrays or 2Darrays, allocated with cudaMallocPitch()
- Variable CUDA\_LAUNCH\_BLOCKING set to "1" block the possibility

## Compute capatibility

- Compute Capability 1.0+
	- Async kernel execution
- Compute Capability 1.1+ ( e.g., C1060, cc1.3 )
	- One copy engine added. Property **asyncEngineCount**
- Compute Capability 2.0+ ( e.g., C2050 )
	- Possibility of concurrent kernel execution added (property **concurrentKernels**)
	- Second copy engine added. Property **asyncEngineCount**

## GPU to GPU copying

#### **CUDA 3.2** cudaMemcpy(Host, GPU1); cudaMemcpy(GPU2, Host);

**CUDA 4.0** cudaMemcpy(GPU1, GPU2);

Requirements: Tesla 20xx (Fermi) 64-bit application and OS

# Registers spilling

#### Change max limit for registers

\* Use launch\_bounds

\_\_global\_\_ void launch bounds (maxThreadsPerBlock, minBlocksPerMS) MyKernel(...){...}

- turn L1 cache off
- \* Increase L1 cache size upto 48KB

# Registers spilling

```
arom@cuda:~/cuda/edison$ /usr/local/cuda/bin/nvcc -
gencode=arch=compute 20, code=\"sm 20, compute 20\" -m32 --compiler-
options -fno-strict-aliasing -I. -I /usr/local/cuda/include -I 
/usr/local/cudasdk/C/common/inc -I/usr/local/cudasdk/shared/inc -
DUNIX -O2 -g --ptxas-options=-v,-abi=no -c most_cuda.cu -
maxrregcount=32
ptxas info : Compiling entry function 
' Z8swlon doPdS S S S S jiiddi' for 'sm 20'
ptxas info : Used 32 registers, 52+0 bytes lmem, 11520+0 bytes 
smem, 92 bytes cmem[0], 32 bytes cmem[14], 48 bytes cmem[16]
ptxas info : Compiling entry function 
'_Z4Inv1PdS_S_S_S_S_S_jiid' for 'sm_20'
ptxas info : Used 19 registers, 80 bytes cmem[0], 32 bytes 
cmem[14], 16 bytes cmem[16]
```